*МОУ «Моркинская средняя(полная) общеобразовательная школа №6»*

**Работа за компьютером – это, как правило, длительная сидячая работа, которая может привести к различным проблемам со здоровьем, таким как снижение зрения, боли в спине и мышцах кистей рук. Чтобы значительно уменьшить риск столкнуться с подобными неприятностями, достаточно усвоить несколько несложных правил и приемов и периодически применять их на практике.**

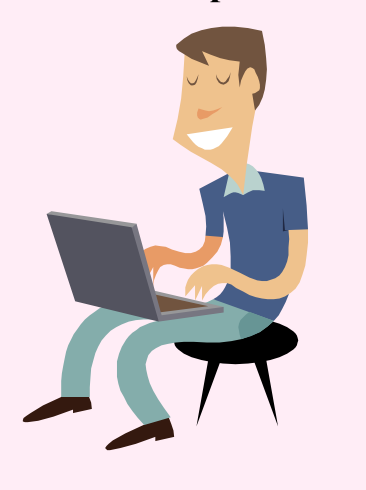

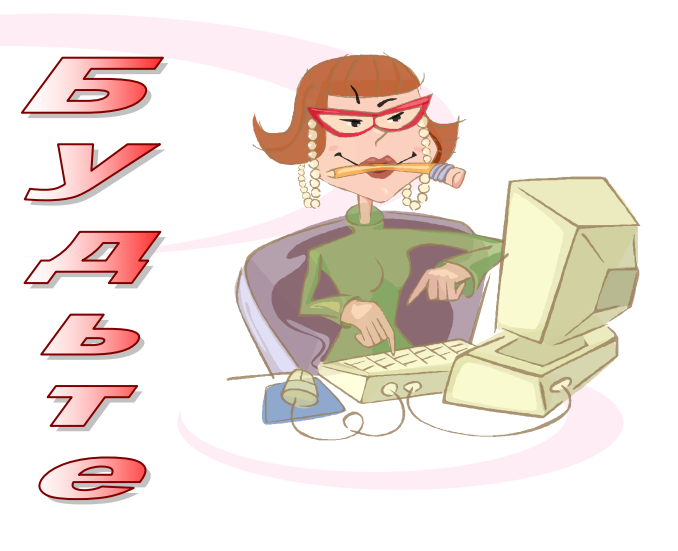

S

 $\frac{1}{2}$ 

 $\bigcirc$ 

 $\circledcirc$ 

 $\overline{5}$ 

ЗАПОМНИТЕ! Если не принимать мер предосторожности, работа за компьютером может оказаться вредной для здоровья.

**Компьютер и здоровье - вещи совместимые, или как работать за компьютером, оставаясь здоровым**

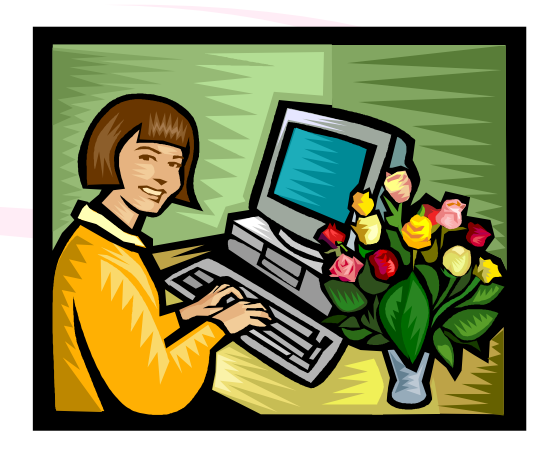

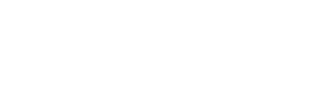

Составители: обучающиеся 11 класса Соколова Мария и Иванова Анна

# **Что нужно и чего не нужно делать?**

### При работе за компьютером не следует:

- 1. сидеть в неудобном, согнутом положении. Не следует загромождать пространство вокруг рабочего стола и под ним. Размещение вспомогательных предметов должно обеспечивать удобный доступ к ним. Полки для них расположите на высоте от колена до плеча;
- 2. слишком долго находиться в одном и том же положении;
- 3. часто тянуться за удаленными предметами;
- 4. подвергать давлению мягкие ткани, например опираться на острый край стола;
- 5. выполнять однообразную работу, требующую неудобного положения тела или больших физических усилий без перерывов на отдых.

## При работе за компьютером следует:

- 1. при печати руки должны быть согнуты в локтях примерно под прямым углом, а плечи — расслаблены. Кисти рук держите в естественном, прямом положении, чтобы печатать было удобнее;
- 2. если для правильного положения кистей рук требуется высоко поднять сиденье стула, используйте опору на ноги. Опирайтесь на спинку стула;
- 3. пальцы должны быть слегка согнуты;
- 4. не прилагайте больших усилий при нажатии клавиш и указывающих устройств;
- 5. мышь или другие визуальные устройства ввода должны располагаться рядом с клавиатурой, чтобы не приходилось за ними тянуться;
- 6. используйте сочетания клавиш. Узнайте как можно больше о программах, с которыми вы работаете, чтобы максимально эффективно пользоваться клавиатурой.

### *Комплекс упражнений*

*для. глаз.*

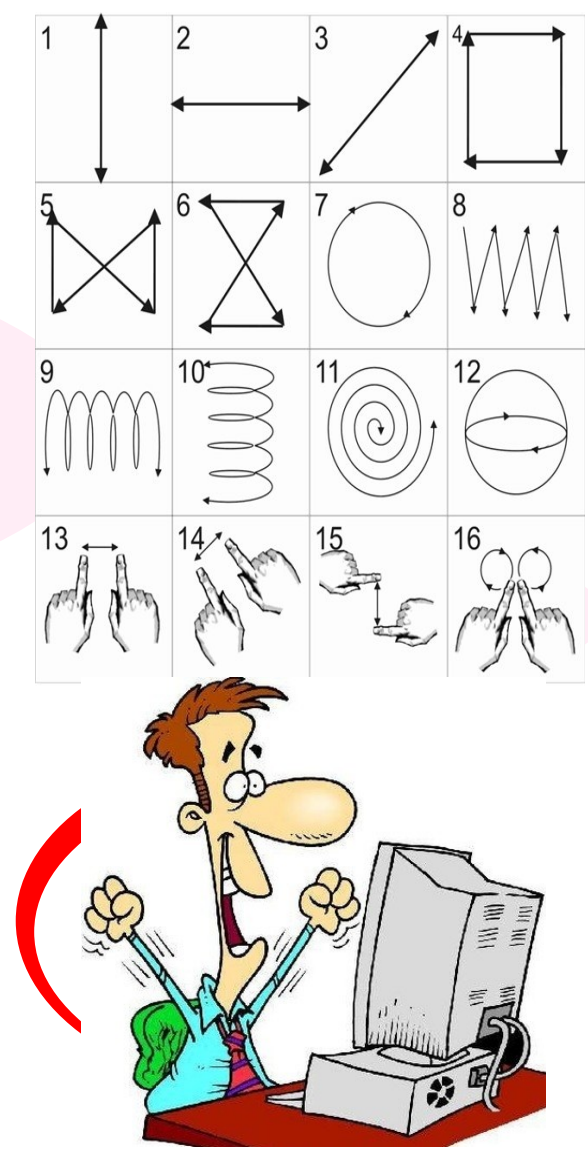

# Следуйте советам и работайте на компьютере на здоровье!